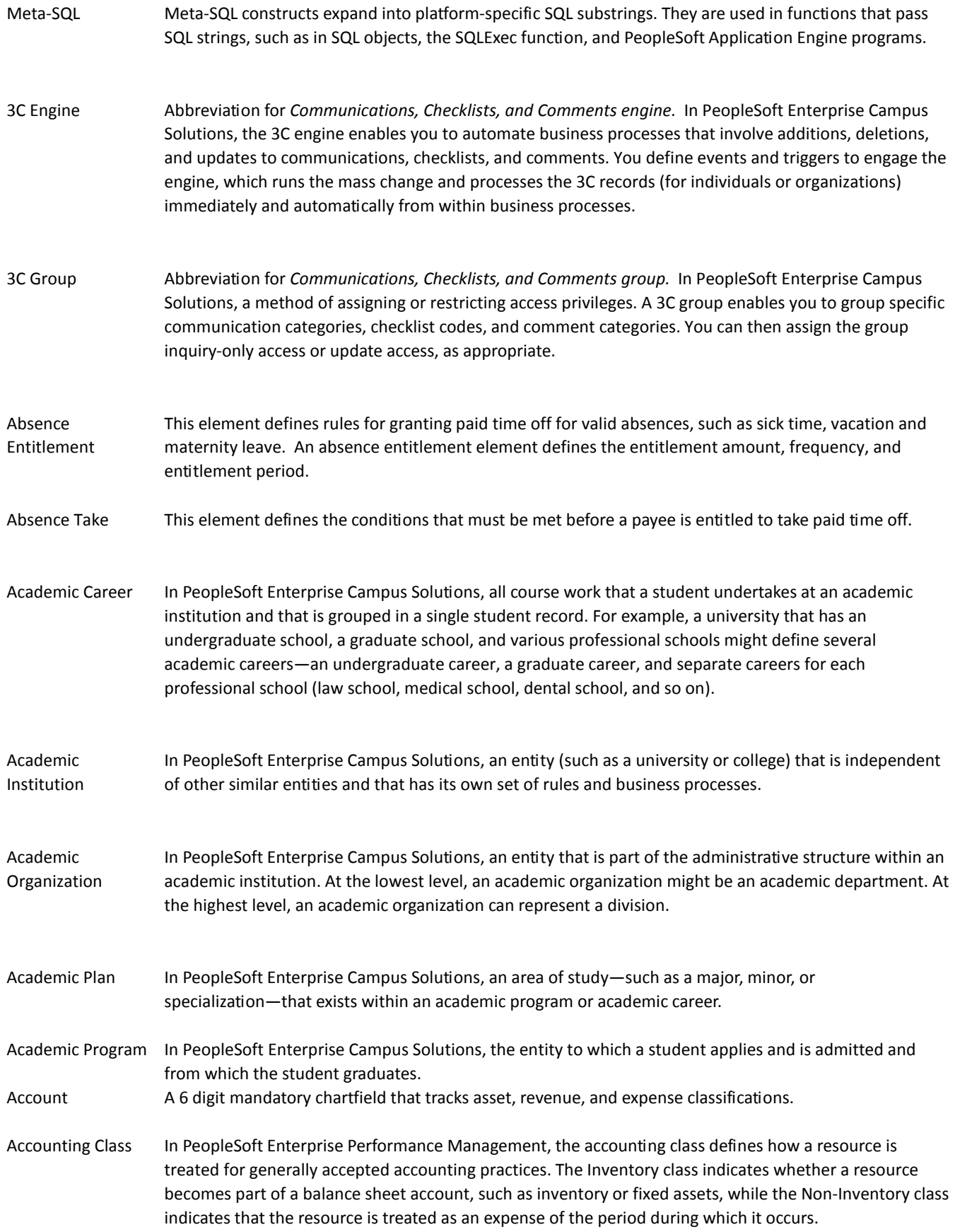

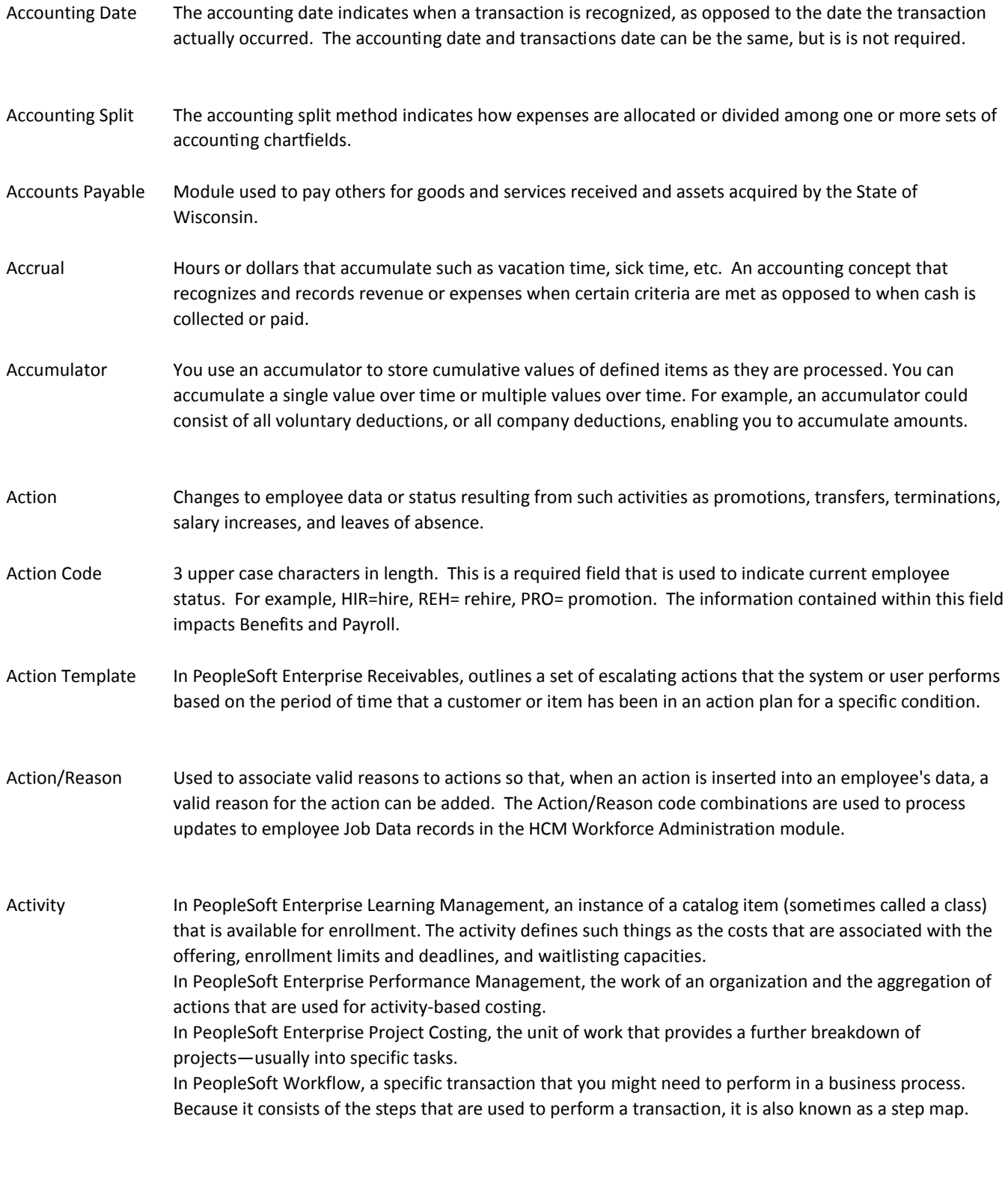

Actuals Ledger Represents the place where all non-budget financial transactions are posted. This is the data used for external financial reporting.

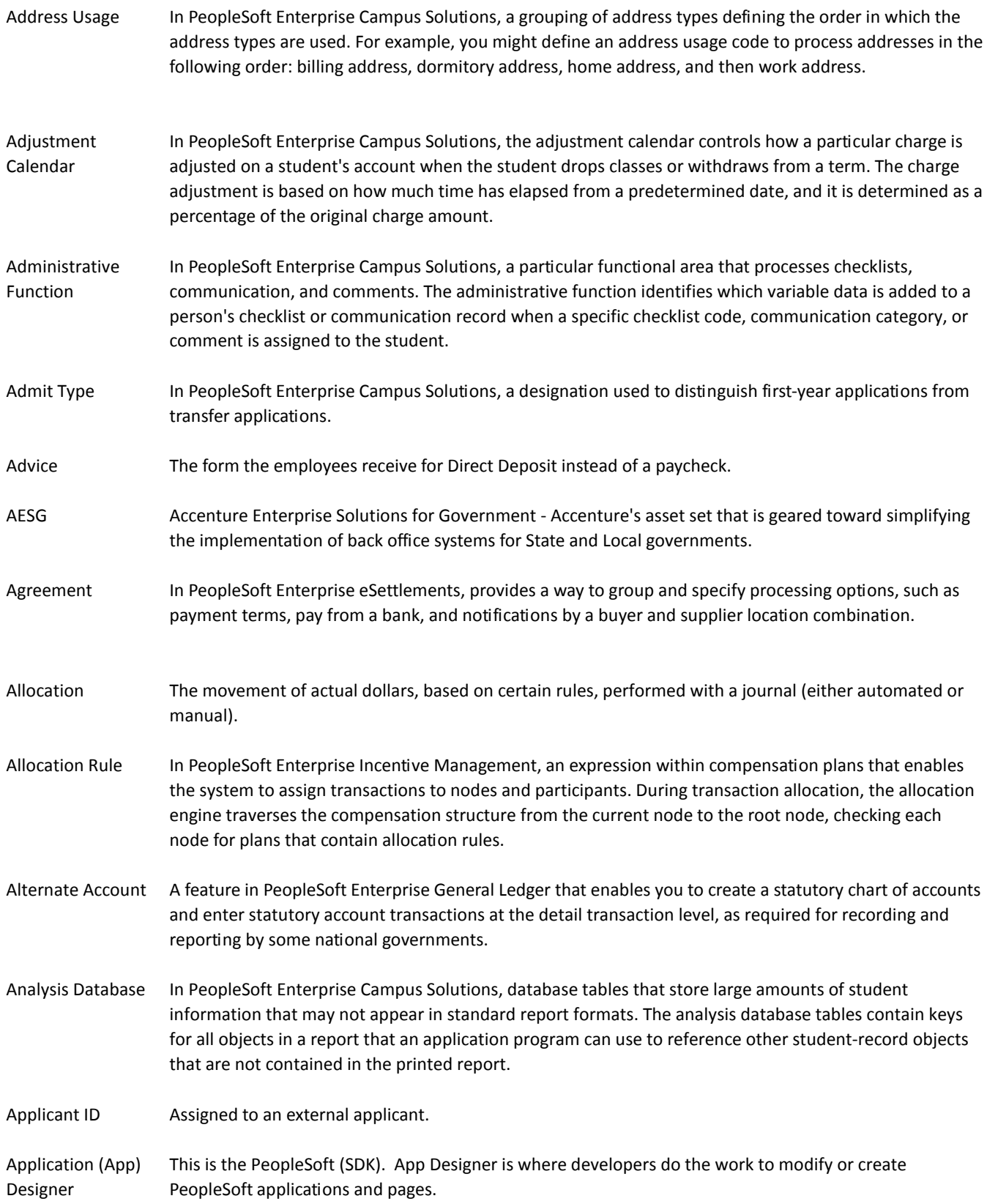

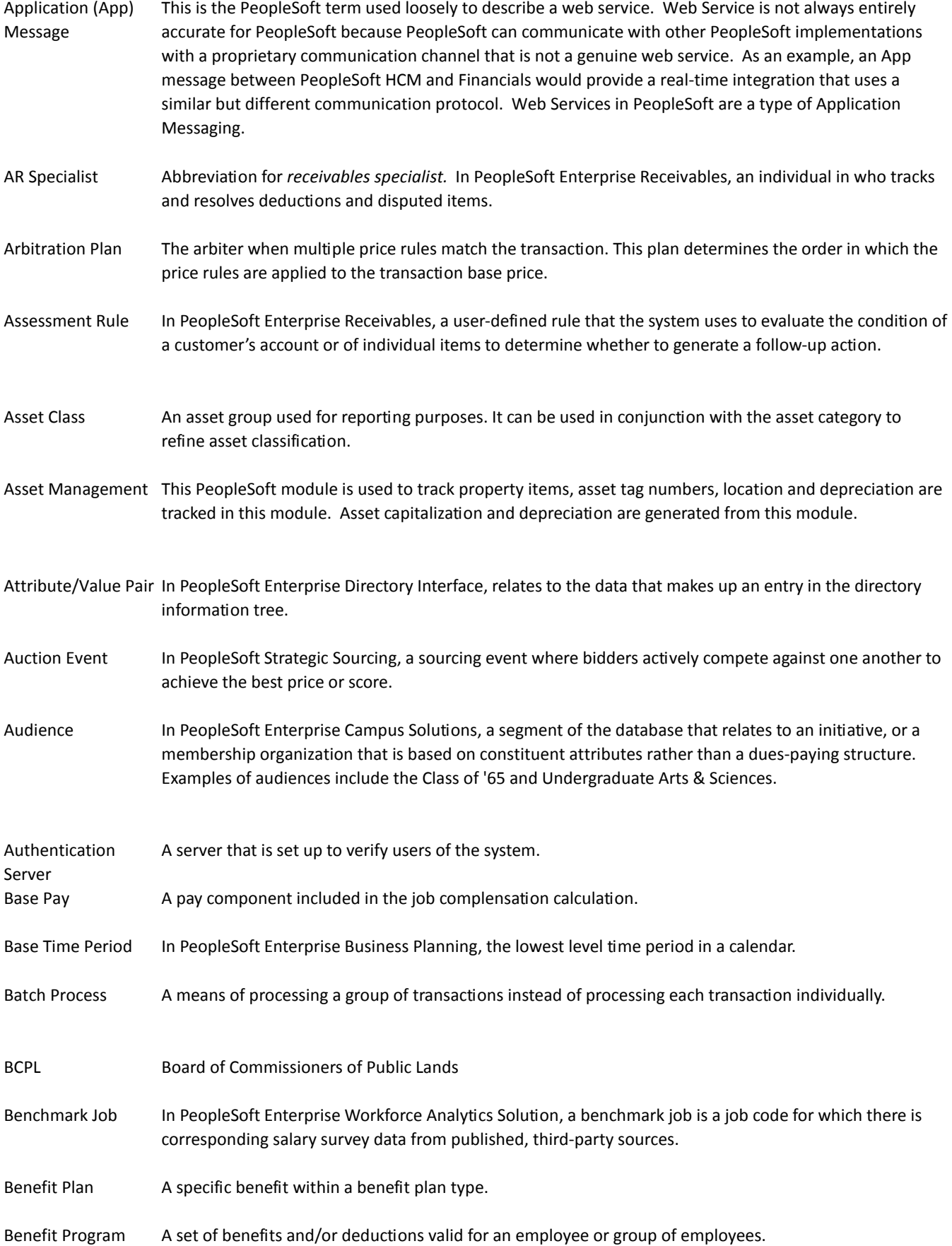

Benefits Eligibility Eligibility to receive certain benefits. BI Represents the tools, systems, and processes that allow an organization to gather, store, access, and analyze corporate data to aid in decision-making. Bid Response In PeopleSoft Strategic Sourcing, the response by a bidder to an event. BOALTC Board on Aging and Long-Term Care Book In Peoplesoft Enterprise Asset Management, used for storing financial and tax information, such as costs, depreciation attributes, and retirement information on assets. BPO - Business Process Owner Branch A tree node that rolls up to nodes above it in the hierarchy, as defined in PeopleSoft Tree Manager. Break in Service A period of time from which an employee does not meet defined service requirements. Budget Check Process that verifies that funding is available to allow a given transaction to be completed (e.g., budget transfer, encumbrance, pre-encumbrance, expense, etc.) Additionally, budget check updates the Commitment Control ledger and updates the Budget Check status on a transaction. Budget Control In commitment control, budget control ensures that commitments and expenditures don't exceed budgets. It enables you to track transactions against corresponding budgets and terminate a document's cycle if the defined budget conditions are not met. Budget Period The interval of time (such as 12 months or 4 quarters) into which a period is divided for budgetary and reporting purposes. Budgetary Account An account used by the system only and not by users; this type of account does not accept transactions. **Only** You can only budget with this account. Formerly called "system-maintained account." Business Activity The name of a subset of a detailed business process. This might be a specific transaction, task, or action that you perform in a business process. Business Event In PeopleSoft Enterprise Receivables, defines the processing characteristics for the Receivable Update process for a draft activity. Business Process A standard set of 17 business processes are defined and maintained by the PeopleSoft Enterprise product families and are supported by the Business Process Engineering group. An example of a business process is Order Fulfillment, which is a business process that manages sales orders and contracts, inventory, billing, and so forth. Business Task The name of the specific function depicted in one of the business processes. Business Unit In General Ledger, an entity with its own set of balanced books, which maintains its own set of transactions. In other modules, the business unit provides a way of distinquishing entities whicch may have unique operating rules.

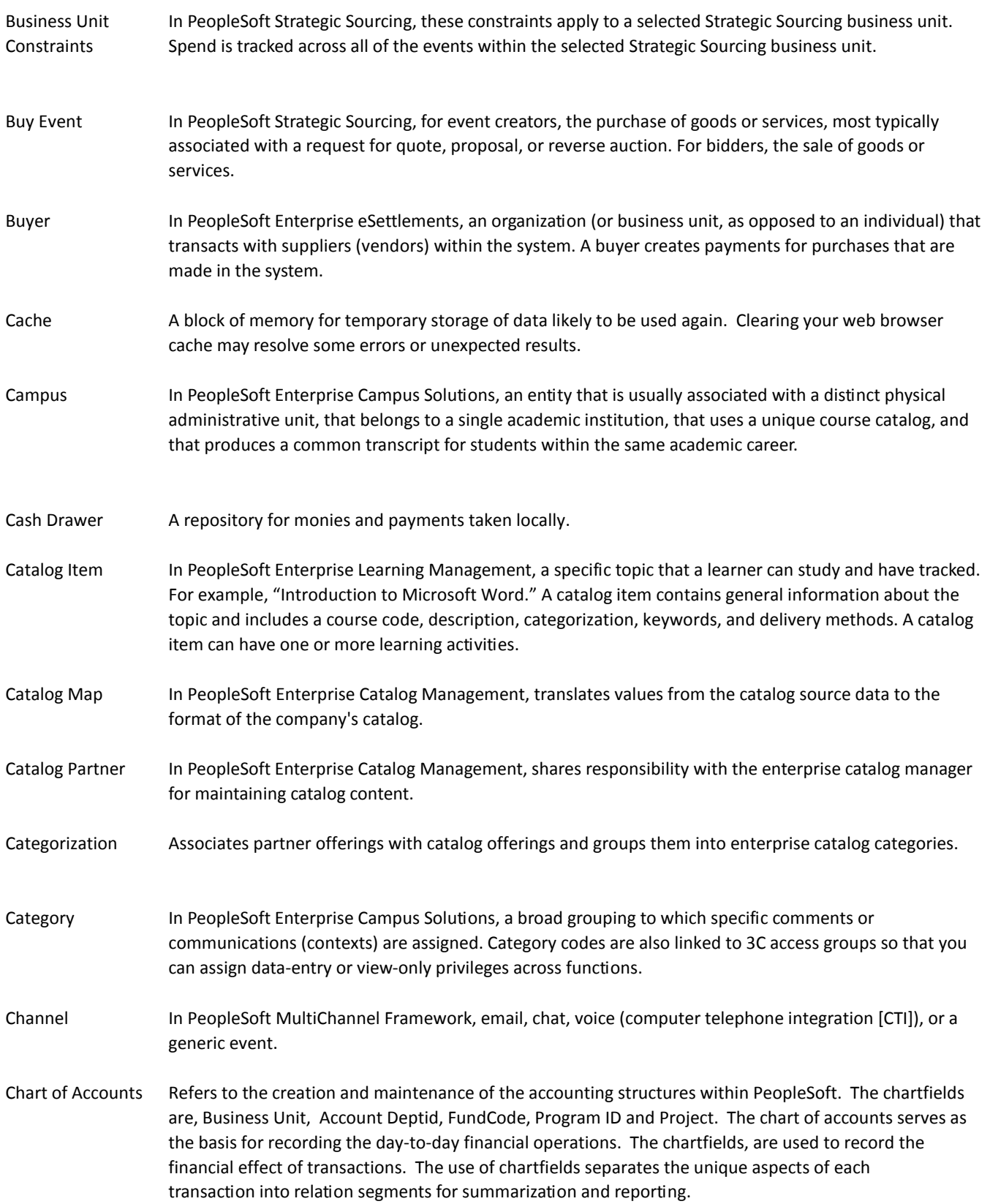

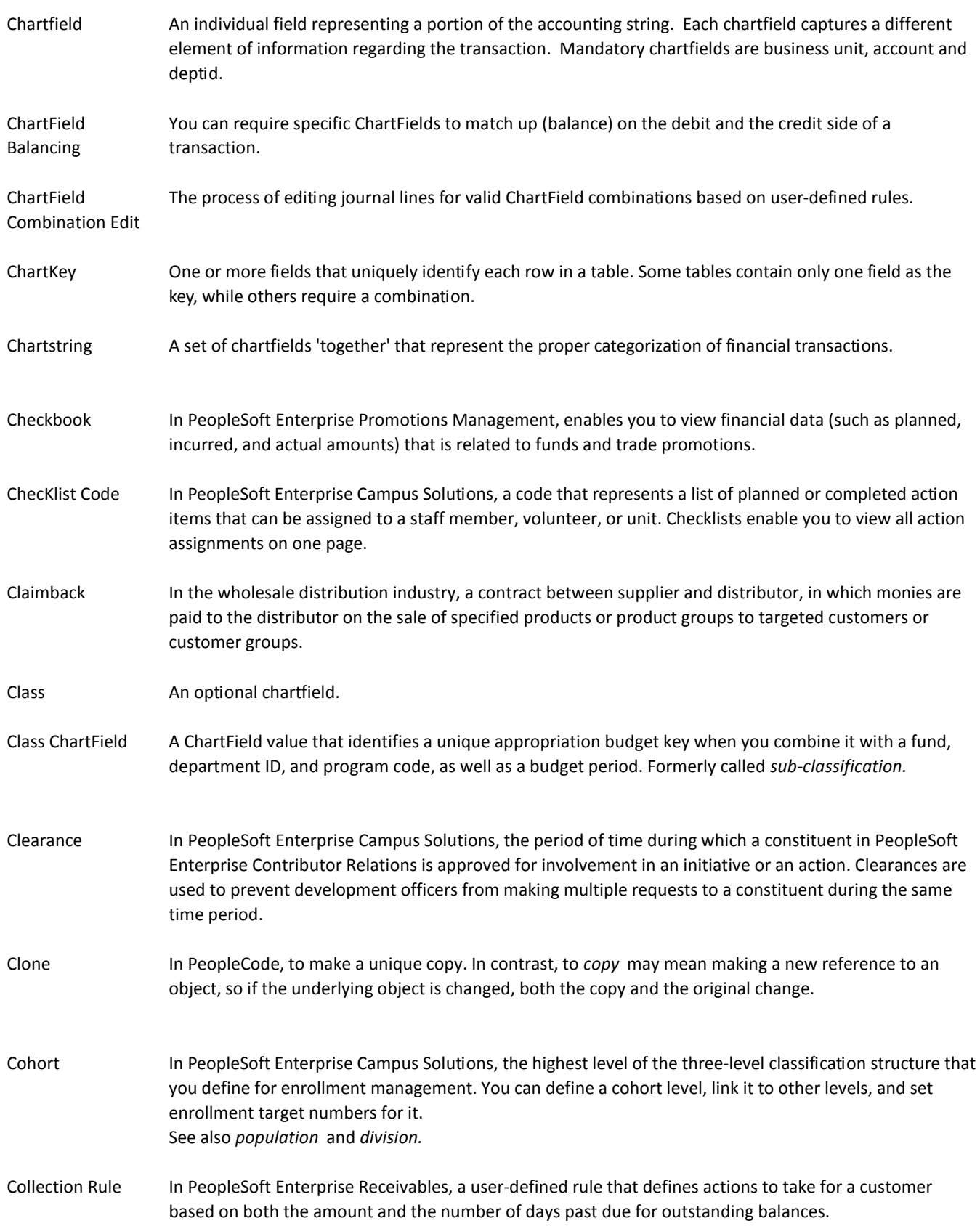

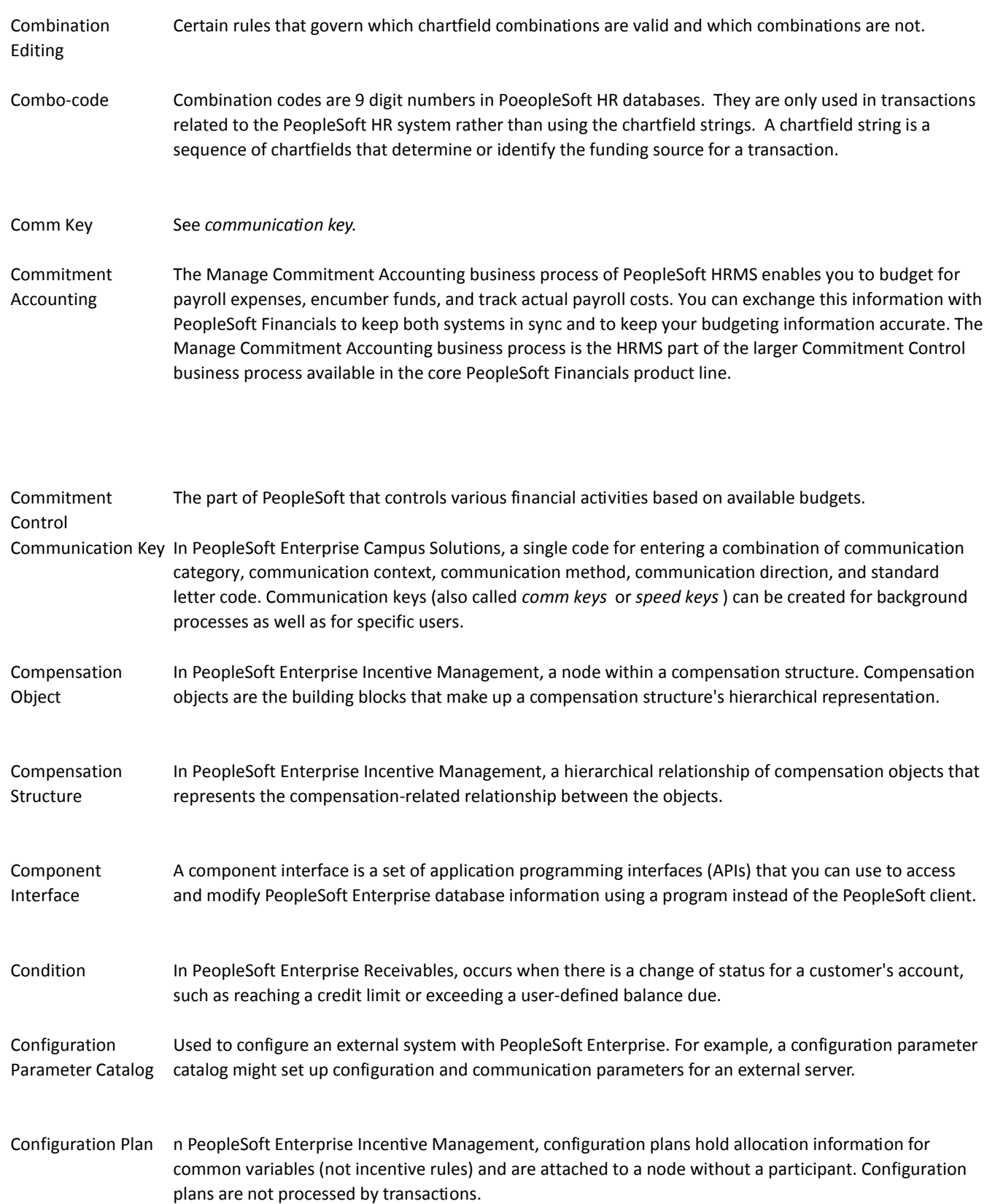

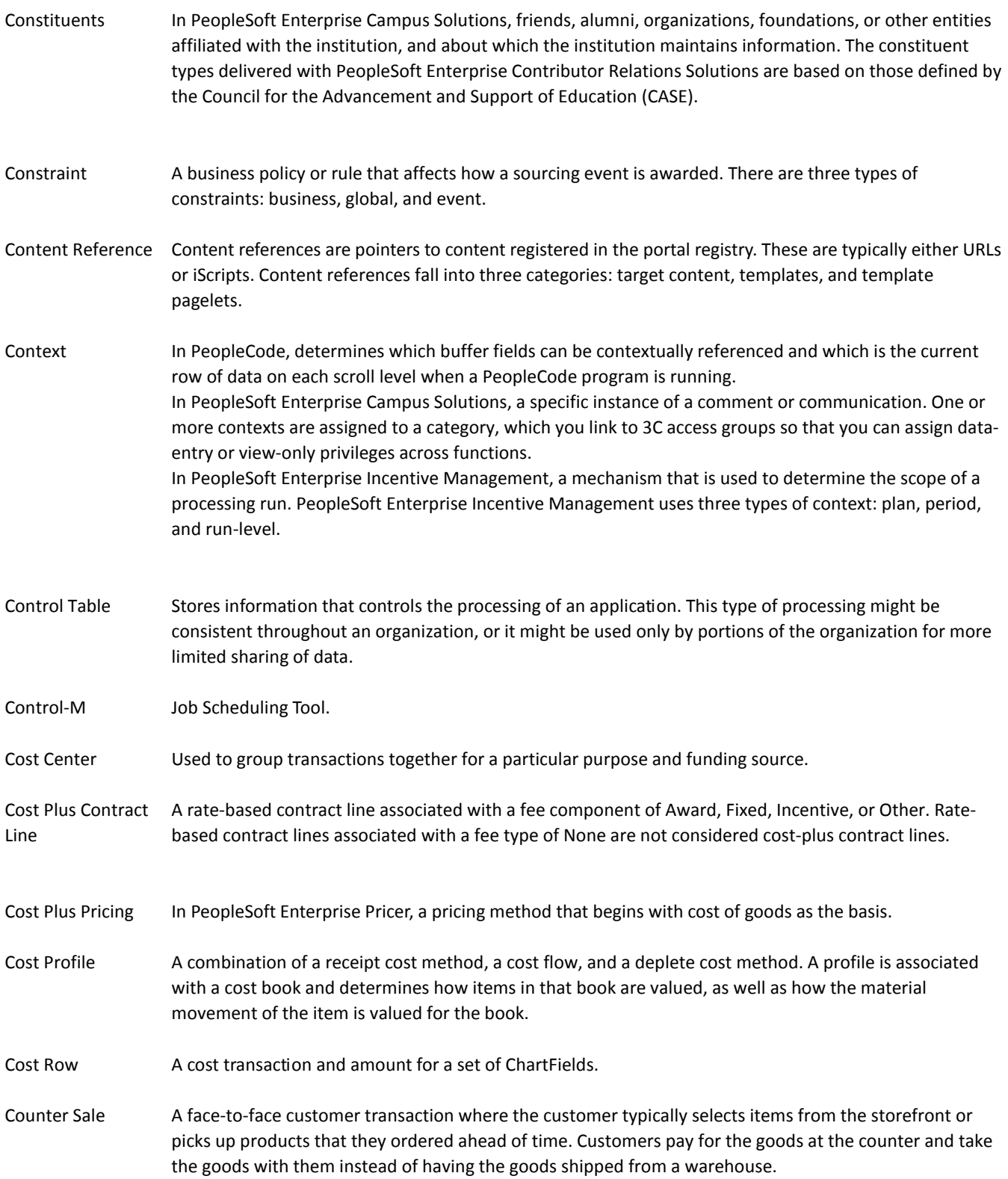

Course In PeopleSoft Enterprise Campus Solutions, a course that is offered by a school and that is typically described in a course catalog. A course has a standard syllabus and credit level; however, these may be modified at the class level. Courses can contain multiple components such as lecture, discussion, and lab. See also *class.* Course Share Set In PeopleSoft Enterprise Campus Solutions, a tag that defines a set of requirement groups that can share courses. Course share sets are used in PeopleSoft Enterprise Academic Advisement. CPU Central Processing Unit, aka processor. CTS-SC Supreme Court Current Learning In PeopleSoft Enterprise Learning Management, a self-service repository for all of a learner's in-progress learning activities and programs. Custom Reports Reports within PeopleSoft that are developed for use by the State of Wisconsin. These reports can be changed and enhanced with additional programming effort. Data Acquisition In PeopleSoft Enterprise Incentive Management, the process during which raw business transactions are acquired from external source systems and fed into the operational data store (ODS). Data Cube In PeopleSoft Analytic Calculation Engine, a data cube is a container for one kind of data (such as Sales data) and works with in tandem with one or more dimensions. Dimensions and data cubes in PeopleSoft Analytic Calculation Engine are unrelated to dimensions and online analytical processing (OLAP) cubes in PeopleSoft Cube Manager. Data Elements Data elements, at their simplest level, define a subset of data and the rules by which to group them. For Workforce Analytics, data elements are rules that tell the system what measures to retrieve about your workforce groups. Dataset A data grouping that enables role-based filtering and distribution of data. You can limit the range and quantity of data that is displayed for a user by associating dataset rules with user roles. The result of dataset rules is a set of data that is appropriate for the user's roles. DATCP Department of Agriculture, Trade and Consumer Protection DCF Department of Children and Families Delegate A person authorized to enter or approve a transaction on behalf of another person. Delivered Report Standard report that was received as part of the PeopleSoft application.

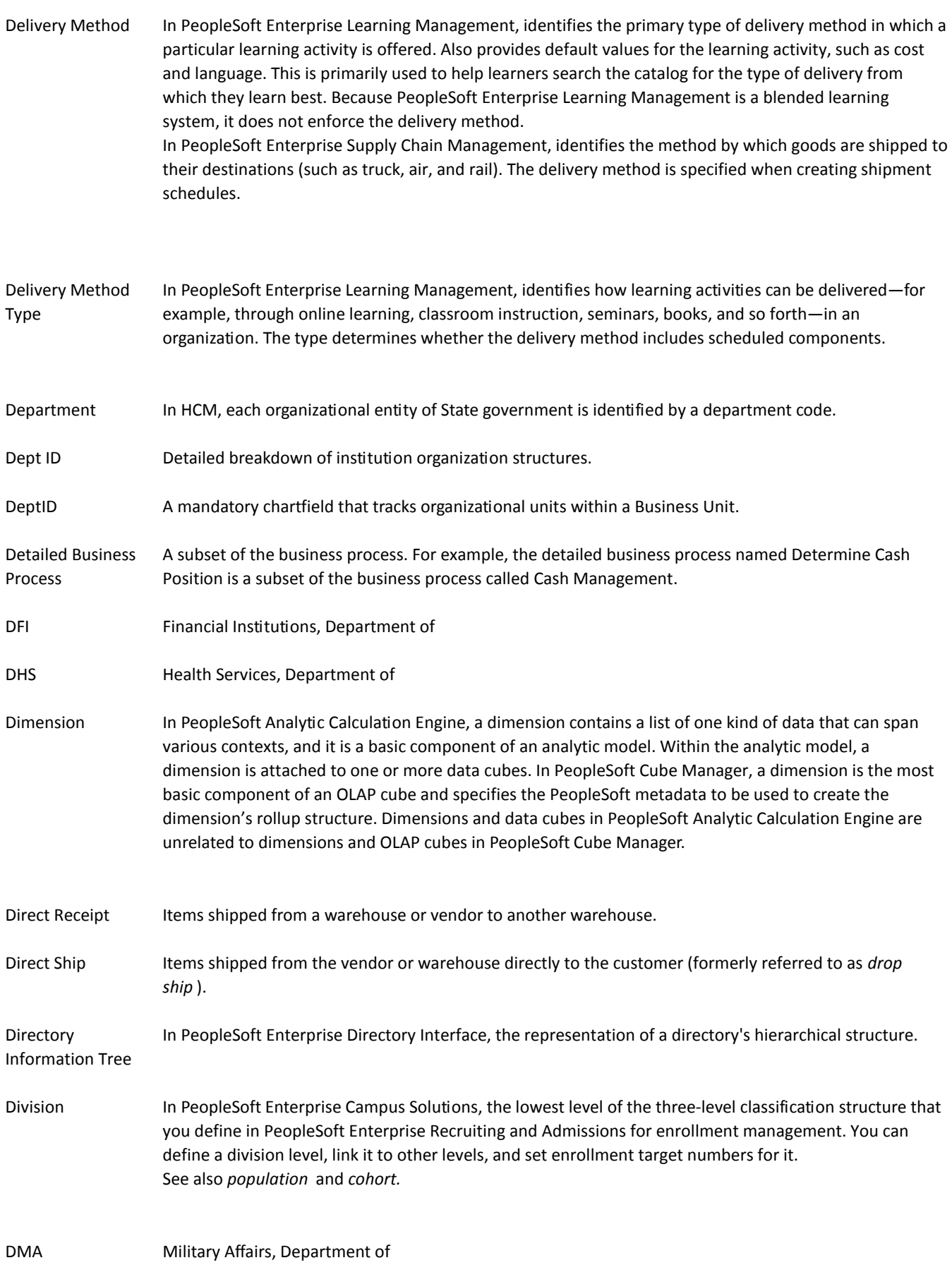

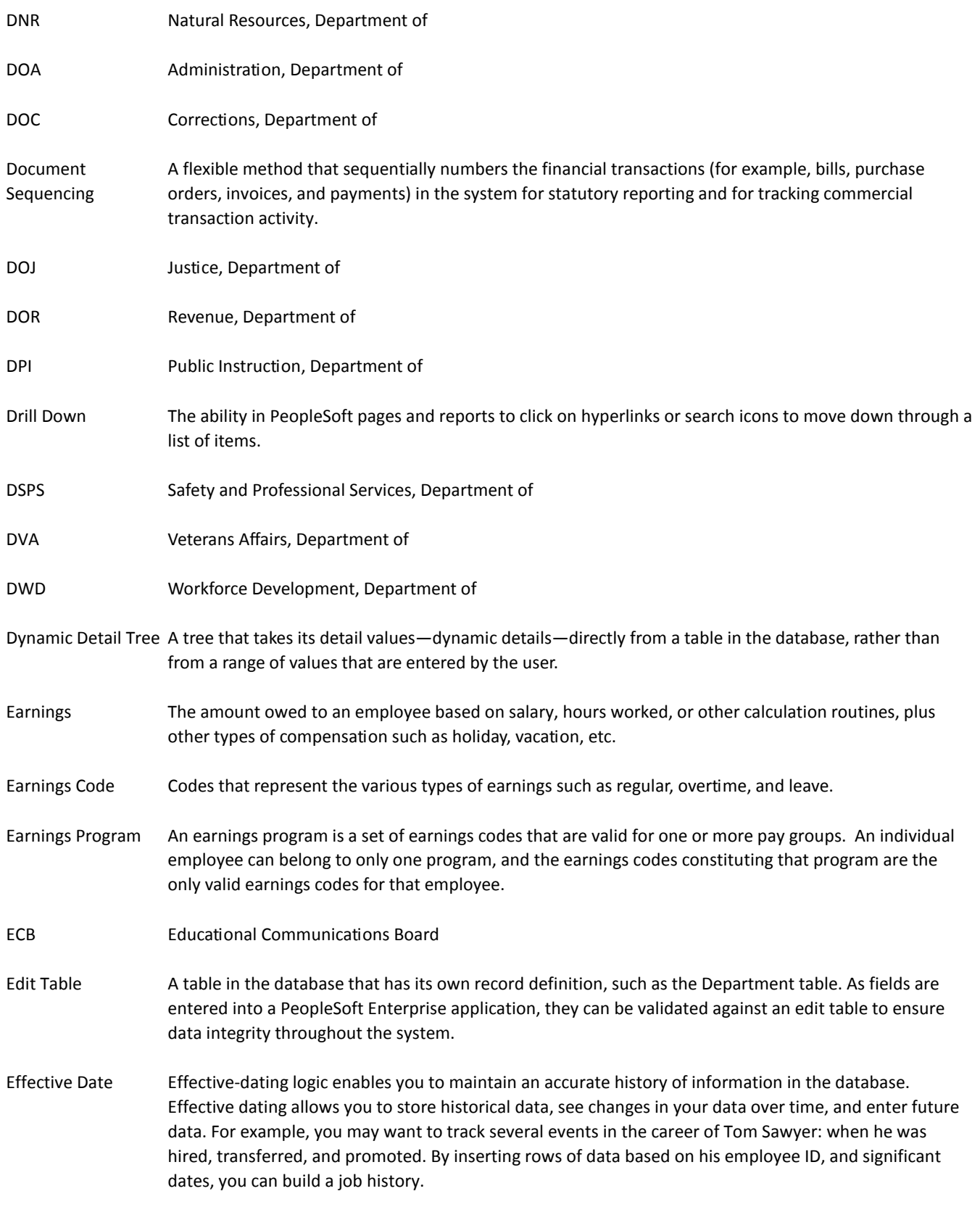

Effective Sequence Effective sequence tracks the sequence of changes in rows for transaction history.

Effective Status Effective Status indicates whch row is currently active and which rows were previously active (inactive) for configuration history. EIM Ledger Abbreviation for *Enterprise Incentive Management ledger.* In PeopleSoft Enterprise Incentive Management, an object to handle incremental result gathering within the scope of a participant. The ledger captures a result set with all of the appropriate traces to the data origin and to the processing steps of which it is a result. Elimination Set In PeopleSoft Enterprise General Ledger, a related group of intercompany accounts that is processed during consolidations. ELM Enterprise Learning Management - This is PeopleSoft's LMS (Learning Management System). EM, EMCC Enterprise Managed Cloud Control, or EM12c. EMOC Enterprise Manager Ops Center is the web base console for managing Exalogic machine. Employee Id (emplid) A set digit code assigned to each employee upon hire and used as an identifier. The Employee Id is permanently assigned to the person and must be used for all records related to the person, including rehire, dual employment, etc. The Employee ID is automatically assigned by the system when the Hire transaction is saved. Employee Self-Service (ESS) A specialized viewing and transactions center created just for employees to monitor and update their own records effectively. Encumber To hold funds for a specific purpose. Encumbrance A planned expense that has been set aside in your budget (includes salary, purchase orders, etc.). Entry Event In PeopleSoft Enterprise General Ledger, Receivables, Payables, Purchasing, and Billing, a business process that generates multiple debits and credits resulting from single transactions to produce standard, supplemental accounting entries. Equitization In PeopleSoft Enterprise General Ledger, a business process that enables parent companies to calculate the net income of subsidiaries on a monthly basis and adjust that amount to increase the investment amount and equity income amount before performing consolidations. Equity Item Limit In PeopleSoft Enterprise Campus Solutions, the amounts of funds set by the institution to be awarded with discretionary or gift funds. The limit could be reduced by amounts equal to such things as expected family contribution (EFC) or parent contribution. Students are packaged by Equity Item Type Groups and Related Equity Item Types. This limit can be used to assure that similar student populations are packaged equally. eRecruit An applicant facing module within HCM used to receive and process job applications. In version 9.1, eRecruit is known as Candidate Gateway. ETF Employee Trust Funds, Department of

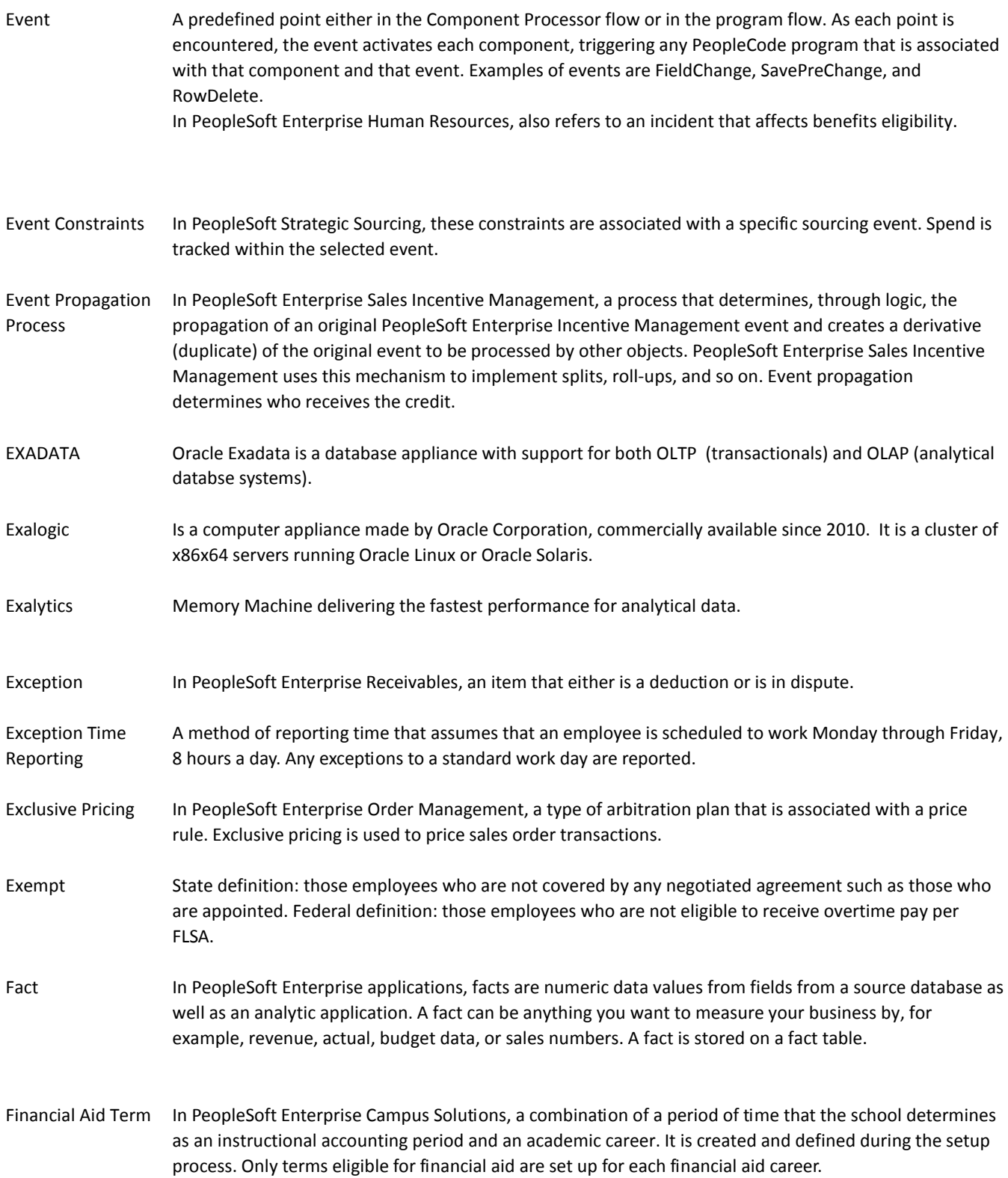

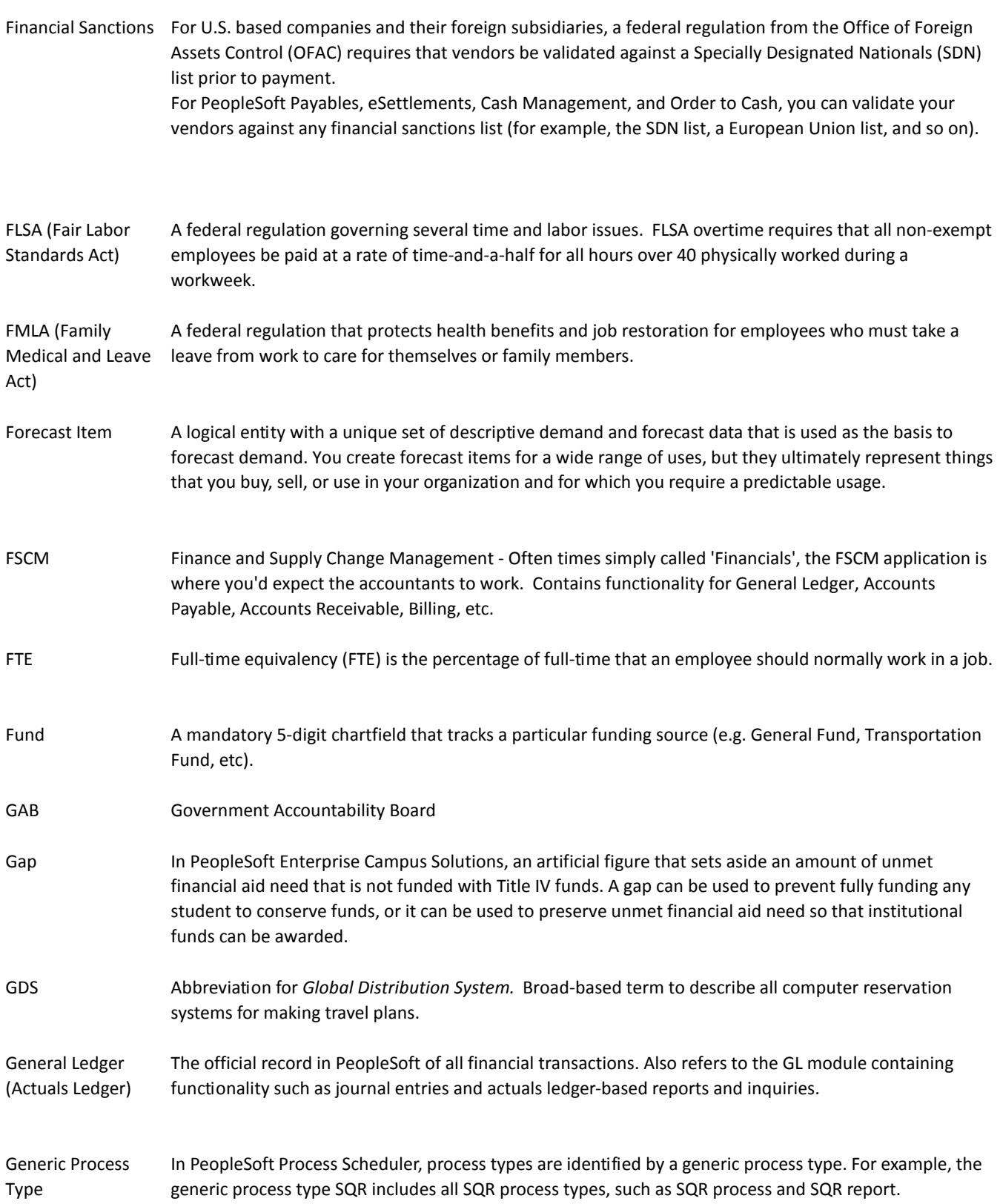

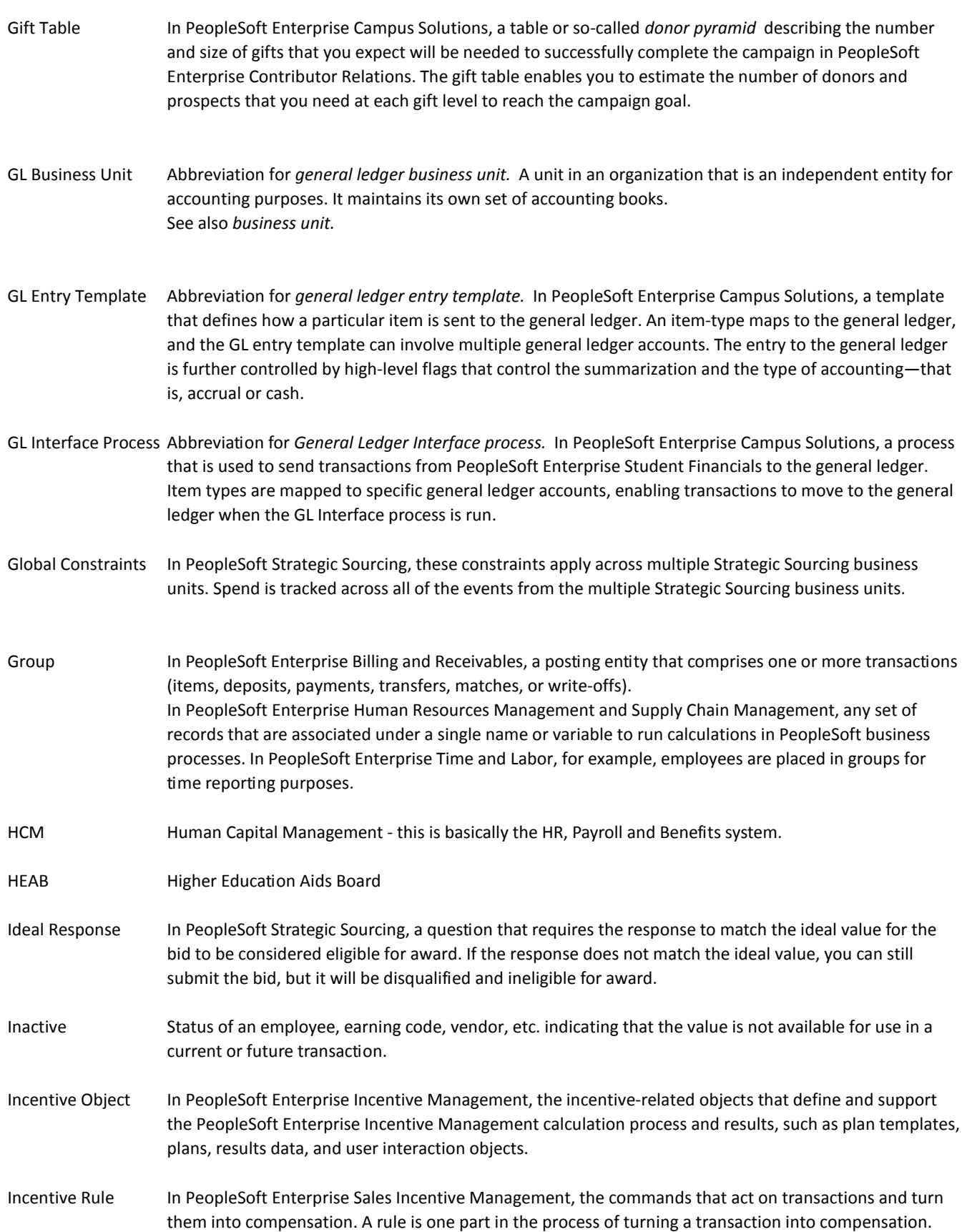

Incur In PeopleSoft Enterprise Promotions Management, to become liable for a promotional payment. In other words, you owe that amount to a customer for promotional activities. Initiative In PeopleSoft Enterprise Campus Solutions, the basis from which all advancement plans are executed. It is an organized effort targeting a specific constituency, and it can occur over a specified period of time with specific purposes and goals. An initiative can be a campaign, an event, an organized volunteer effort, a membership drive, or any other type of effort defined by the institution. Initiatives can be multipart, and they can be related to other initiatives. This enables you to track individual parts of an initiative, as well as entire initiatives.

Inquiry Access In PeopleSoft Enterprise Campus Solutions, a type of security access that permits the user only to view data. See also *update access.* Institution In PeopleSoft Enterprise Campus Solutions, an entity (such as a university or college) that is independent of other similar entities and that has its own set of rules and business processes.

Integration A relationship between two compatible integration points that enables communication to take place between systems. Integrations enable PeopleSoft Enterprise applications to work seamlessly with other PeopleSoft Enterprise applications or with third-party systems or software.

Integration Point An interface that a system uses to communicate with another PeopleSoft Enterprise application or an external application.

Integration Set A logical grouping of integrations that applications use for the same business purpose. For example, the integration set ADVANCED SHIPPING ORDER contains all of the integrations that notify a customer that an order has shipped.

Interface A process that moves data from one system to another.

Interim The status of an employee who is in a time-limited appointment to a new position number which is "temporarily vacant by reason of leave of absence or otherwise."

IPC Inter-Process Communication - POSIX operating system facility for shared memory, queues and semaphores.

Item In PeopleSoft Enterprise Inventory, a tangible commodity that is stored in a business unit (shipped from a warehouse).

> In PeopleSoft Enterprise Demand Planning, Inventory Policy Planning, and Supply Planning, a noninventory item that is designated as being used for planning purposes only. It can represent a family or group of inventory items. It can have a planning bill of material (BOM) or planning routing, and it can exist as a component on a planning BOM. A planning item cannot be specified on a production or engineering BOM or routing, and it cannot be used as a component in a production. The quantity on hand will never be maintained.

In PeopleSoft Enterprise Receivables, an individual receivable. An item can be an invoice, a credit memo, a debit memo, a write-off, or an adjustment.

![](_page_17_Picture_146.jpeg)

![](_page_18_Picture_149.jpeg)

![](_page_19_Picture_153.jpeg)

![](_page_20_Picture_159.jpeg)

- OBIA Oracle Business Intelligence for Applications this is a bolt-on to OBIEE. This provides the ETLs (and ETL TOOL, ODI) that takes data from PeopleSoft based on its delivered format/structure and loads it to the data warehouse. OBIA also provides a set of reports, dashboards, and analytics based on this delivered content.
- OBIEE Oracle Business Intelligence Enterprise Edition This is the data warehousing solution from Oracle. It includes a solution set which allows for the definition of data structures that can be exposed to end-users in a friendly way. OBIEE includes tools that end-users can leverage to generate dashboards and adhoc queries and reports. It also includes more sophisticated tools for developers to develop more complex reports and analytics.
- OCI Insurance, Office of the Commissioner of
- ODI Oracle Data Integrator This tool is Oracles ETL tool. It is actually an ETL tool because it leverages the power of the database to do the transformations. It extracts the data, loads it to the target database in the same format, and then completes the transformation using the power of the target Oracle DB.

ODP Public Defender Board

OLAP In computing, online analytical processing, or OLAP is an approach to answering multi-dimensional analytical queries swiftly.

![](_page_21_Picture_147.jpeg)

![](_page_22_Picture_154.jpeg)

Pickup Quantity The product quantity that the customer is taking with them from the counter sales environment.

- Plan In PeopleSoft Enterprise Sales Incentive Management, a collection of allocation rules, variables, steps, sections, and incentive rules that instruct the PeopleSoft Enterprise Incentive Management engine in how to process transactions.
- Plan Context In PeopleSoft Enterprise Incentive Management, correlates a participant with the compensation plan and node to which the participant is assigned, enabling the PeopleSoft Enterprise Incentive Management system to find anything that is associated with the node and that is required to perform compensation processing. Each participant, node, and plan combination represents a unique plan context—if three participants are on a compensation structure, each has a different plan context. Configuration plans are identified by plan contexts and are associated with the participants that refer to them.
- Plan Template In PeopleSoft Enterprise Incentive Management, the base from which a plan is created. A plan template contains common sections and variables that are inherited by all plans that are created from the template. A template may contain steps and sections that are not visible in the plan definition.
- Planned Learning In PeopleSoft Enterprise Learning Management, a self-service repository for all of a learner's planned learning activities and programs.
- Planning Instance In PeopleSoft Enterprise Supply Planning, a set of data (business units, items, supplies, and demands) constituting the inputs and outputs of a supply plan.
- Population n PeopleSoft Enterprise Campus Solutions, the middle level of the three-level classification structure that you define in PeopleSoft Enterprise Recruiting and Admissions for enrollment management. You can define a population level, link it to other levels, and set enrollment target numbers for it. See also *division* and *cohort.*
- Portal Registry In PeopleSoft Enterprise applications, the portal registry is a tree-like structure in which content references are organized, classified, and registered. It is a central repository that defines both the structure and content of a portal through a hierarchical, tree-like structure of folders useful for organizing and securing content references.

![](_page_23_Picture_159.jpeg)

![](_page_24_Picture_141.jpeg)

Process Run Control A PeopleTools variable used to retain PeopleSoft Process Scheduler values needed at runtime for all requests that reference a run control ID. Do not confuse these with application run controls, which may be defined with the same run control ID, but only contain information specific to a given application process request. Product A PeopleSoft Enterprise or third-party product. PeopleSoft organizes its software products into product families and product lines. Interactive Services Repository contains information about every release of every product that PeopleSoft sells, as well as products from certified third-party companies. These products appear with the product name and release number. Product Adds The pricing functionality where buying product A gets product B for free or at a price (formerly referred to as *giveaways*). Product Bidding In PeopleSoft Strategic Sourcing, the placing of a bid on behalf of the bidder, up or down to the bidder's specified amount, so that the bidder can be the leading bidder. Product Category In PeopleSoft Enterprise Incentive Management, indicates an application in the PeopleSoft Enterprise Incentive Management suite of products. Each transaction in the PeopleSoft Enterprise Incentive Management system is associated with a product category. Product Family A group of products that are related by common functionality. The family names that can be searched using Interactive Service Repository are Oracle's PeopleSoft Enterprise, PeopleSoft EnterpriseOne, PeopleSoft World, and third-party, certified partners. Product Line The name of a PeopleSoft Enterprise product line or the company name of a third-party certified partner. Integration Services Repository enables you to search for integration points by product line. Program An optional chartfield that tracks business unit defined activities. Programs In PeopleSoft Enterprise Learning Management, a high-level grouping that guides the learner along a specific learning path through sections of catalog items. PeopleSoft Enterprise Learning Systems provides two types of programs—curricula and certifications. Progress Log In PeopleSoft Enterprise Services Procurement, tracks deliverable-based projects. This is similar to the time sheet in function and process. The service provider contact uses the progress log to record and submit progress on deliverables. The progress can be logged by the activity that is performed, by the percentage of work that is completed, or by the completion of milestone activities that are defined for the project. Project An optional chartfield that tracks business unit defined activities. Project Transaction In PeopleSoft Enterprise Project Costing, an individual transaction line that represents a cost, time, budget, or other transaction row. Promotion In PeopleSoft Enterprise Promotions Management, a trade promotion, which is typically funded from trade dollars and used by consumer products manufacturers to increase sales volume.

![](_page_26_Picture_152.jpeg)

Record Output VAT Abbreviation for *record output value-added tax flag.* Flag See *record input VAT flag.* Reference Data In PeopleSoft Enterprise Sales Incentive Management, system objects that represent the sales organization, such as territories, participants, products, customers, and channels. Reference Object In PeopleSoft Enterprise Incentive Management, this dimension-type object further defines the business. Reference objects can have their own hierarchy (for example, product tree, customer tree, industry tree, and geography tree). Reference **Transaction** In commitment control, a reference transaction is a source transaction that is referenced by a higher-level (and usually later) source transaction, in order to automatically reverse all or part of the referenced transaction's budget-checked amount. This avoids duplicate postings during the sequential entry of the transaction at different commitment levels. For example, the amount of an encumbrance transaction (such as a purchase order) will, when checked and recorded against a budget, cause the system to concurrently reference and relieve all or part of the amount of a corresponding pre-encumbrance transaction, such as a purchase requisition. Regional Sourcing In PeopleSoft Enterprise Purchasing, provides the infrastructure to maintain, display, and select an appropriate vendor and vendor pricing structure that is based on a regional sourcing model where the multiple ship to locations are grouped. Sourcing may occur at a level higher than the ship to location. Relationship Object In PeopleSoft Enterprise Incentive Management, these objects further define a compensation structure to resolve transactions by establishing associations between compensation objects and business objects. Remote Data Source Data Data that is extracted from a separate database and migrated into the local database. REN Server Abbreviation for *real-time event notification server* in PeopleSoft MultiChannel Framework. Reported Time Clock time or elapsed time provided to the system by a user. Requester In PeopleSoft Enterprise eSettlements, an individual who requests goods or services and whose ID appears on the various procurement pages that reference purchase orders. Reservations In PeopleSoft Expenses, travel reservations that have been placed with the travel vendor. Reversal Indicator In PeopleSoft Enterprise Campus Solutions, an indicator that denotes when a particular payment has been reversed, usually because of insufficient funds. RFI Event In PeopleSoft Strategic Sourcing, a request for information. RFX Event In PeopleSoft Strategic Sourcing, a request for proposal or request for a quote event when bidders submit their overall best bids and during which bidders do not actively compete against one another. Role Describes how people fit into PeopleSoft Workflow. A role is a class of users who perform the same type of work, such as clerks or managers. Your business rules typically specify what user role needs to do an activity.

![](_page_28_Picture_145.jpeg)

![](_page_29_Picture_159.jpeg)

Session In PeopleSoft Enterprise Campus Solutions, time elements that subdivide a term into multiple time periods during which classes are offered. In PeopleSoft Enterprise Contributor Relations, a session is the means of validating gift, pledge, membership, or adjustment data entry . It controls access to the data entered by a specific user ID. Sessions are balanced, queued, and then posted to the institution's financial system. Sessions must be posted to enter a matching gift or pledge payment, to make an adjustment, or to process giving clubs or acknowledgements. In PeopleSoft Enterprise Learning Management, a single meeting day of an activity (that is, the period of time between start and finish times within a day). The session stores the specific date, location, meeting time, and instructor. Sessions are used for scheduled training.

- Session Template In PeopleSoft Enterprise Learning Management, enables you to set up common activity characteristics that may be reused while scheduling a PeopleSoft Enterprise Learning Management activity—characteristics such as days of the week, start and end times, facility and room assignments, instructors, and equipment. A session pattern template can be attached to an activity that is being scheduled. Attaching a template to an activity causes all of the default template information to populate the activity session pattern.
- Set ID Most data in control tables is stored by a Set ID.
- Seup Relationship In PeopleSoft Enterprise Incentive Management, a relationship object type that associates a configuration plan with any structure node.

SFP State Fair Park Board

Share Driver Expression In PeopleSoft Enterprise Business Planning, a named planning method similar to a driver expression, but which you can set up globally for shared use within a single planning application or to be shared between multiple planning applications through PeopleSoft Enterprise Warehouse.

![](_page_30_Picture_164.jpeg)

![](_page_31_Picture_156.jpeg)

![](_page_32_Picture_140.jpeg)

Translate Table A system edit table that stores codes and translate values for the miscellaneous fields in the database

![](_page_33_Picture_153.jpeg)

![](_page_34_Picture_154.jpeg)

Worklist The automated to-do list that PeopleSoft Workflow creates. From the worklist, you can directly access the pages you need to perform the next action, and then return to the worklist for another item. Workset A group of people and organizations that are linked together as a set. You can use worksets to simultaneously retrieve the data for a group of people and organizations and work with the information on a single page. Worksheet A way of presenting data through a PeopleSoft Enterprise Business Analysis Modeler interface that enables users to do in-depth analysis using pivoting tables, charts, notes, and history information. WTCSB Technical College System Board XML Link The XML Linking language enables you to insert elements into XML documents to create a links between resources. XML Schema An XML definition that standardizes the representation of application messages, component interfaces, or business interlinks. XPI Abbreviation for *eXtended Process Integrator.* PeopleSoft XPI is the integration infrastructure that enables both real-time and batch communication with JD Edwards EnterpriseOne applications. Yield by Operation In PeopleSoft Enterprise Manufacturing, the ability to plan the loss of a manufactured item on an operation-by-operation basis. YUM Yellow Dog Update Manager Zero-rated VAT Abbreviation for *zero-rated value-added tax.* A VAT transaction with a VAT code that has a tax percent of zero. Used to track taxable VAT activity where no actual VAT amount is charged. Organizations that supply zero-rated goods and services can still recover the related input VAT. This is also referred to as exempt with recovery.